# Mycological data handling - some tools

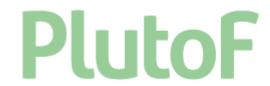

Summer School:

"from fungal morphology to genotype"

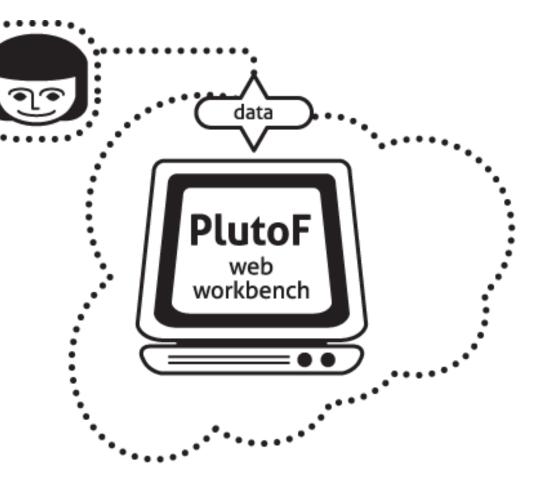

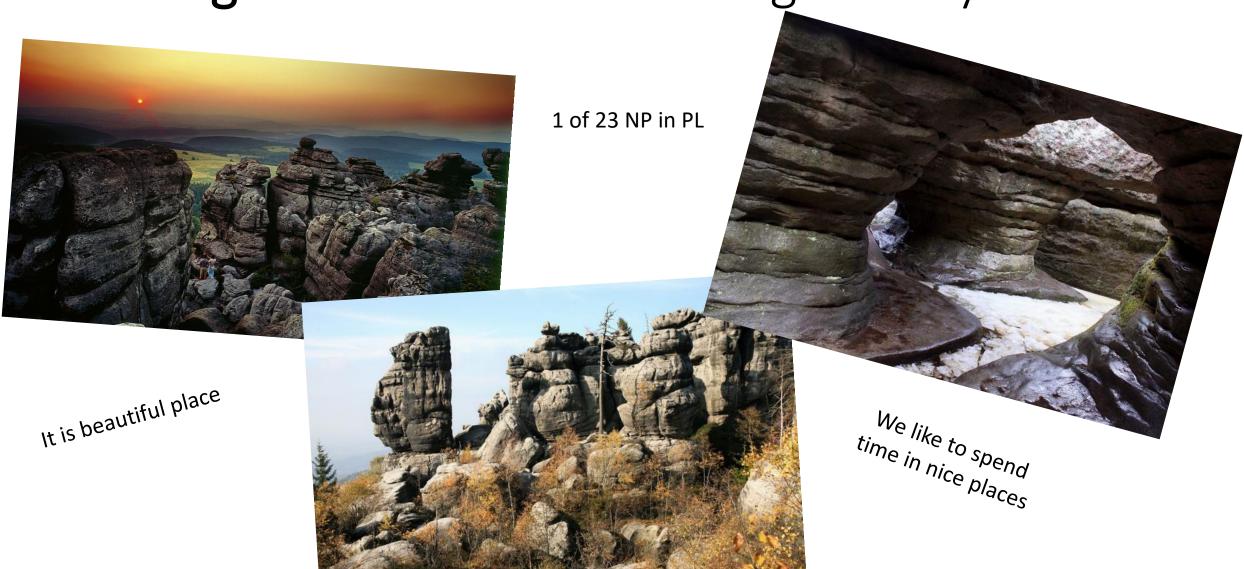

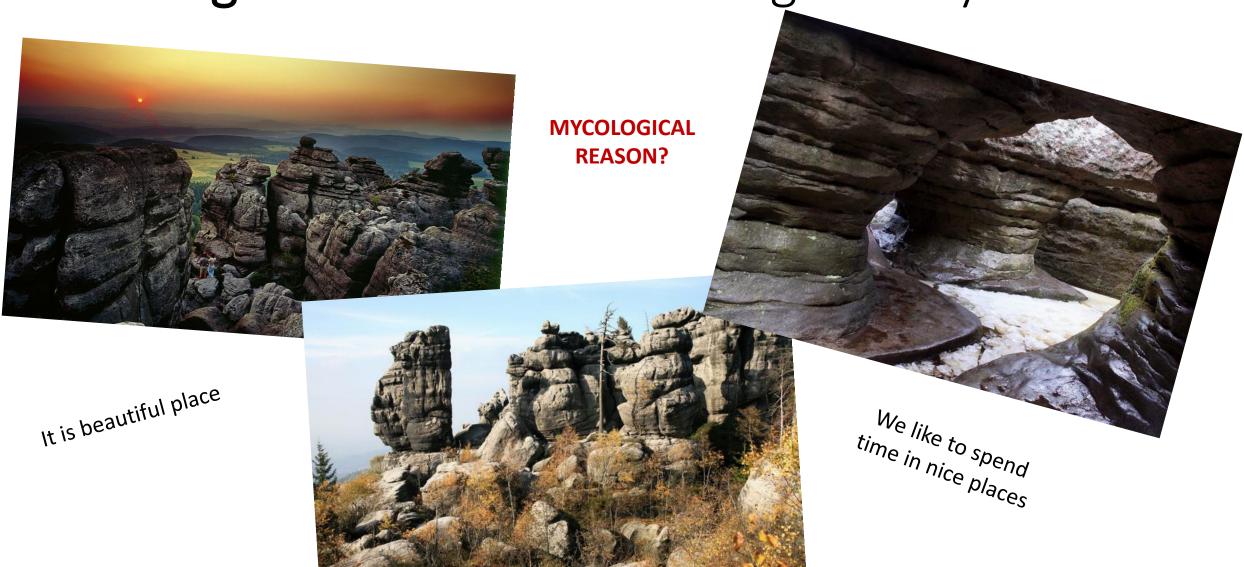

## What do we know about Fungi in Góry Stołowe?

no checklist

• 3 inventories in the past: 2017, 2019, 2021

ca 300 species (data only on form of pdf reports⊕)

 231 fungal occurrences from PNGS in GBIF (representing only 27 species of Agaricomycetes)

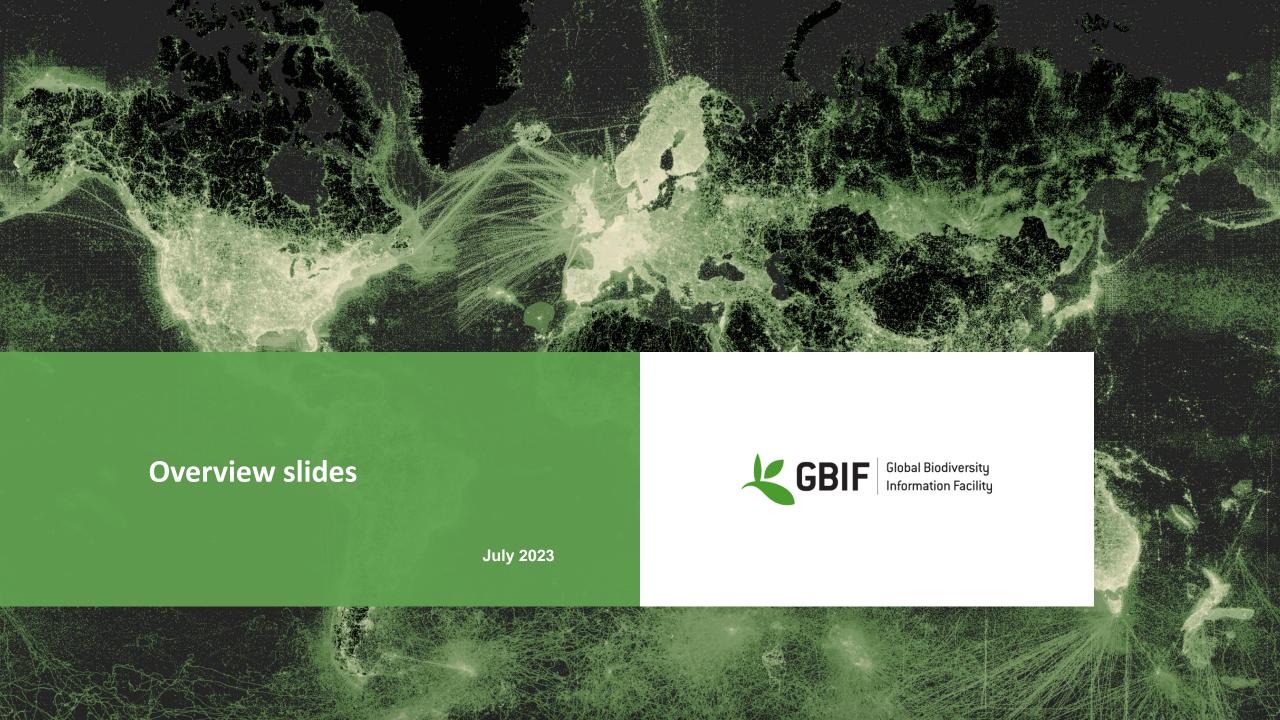

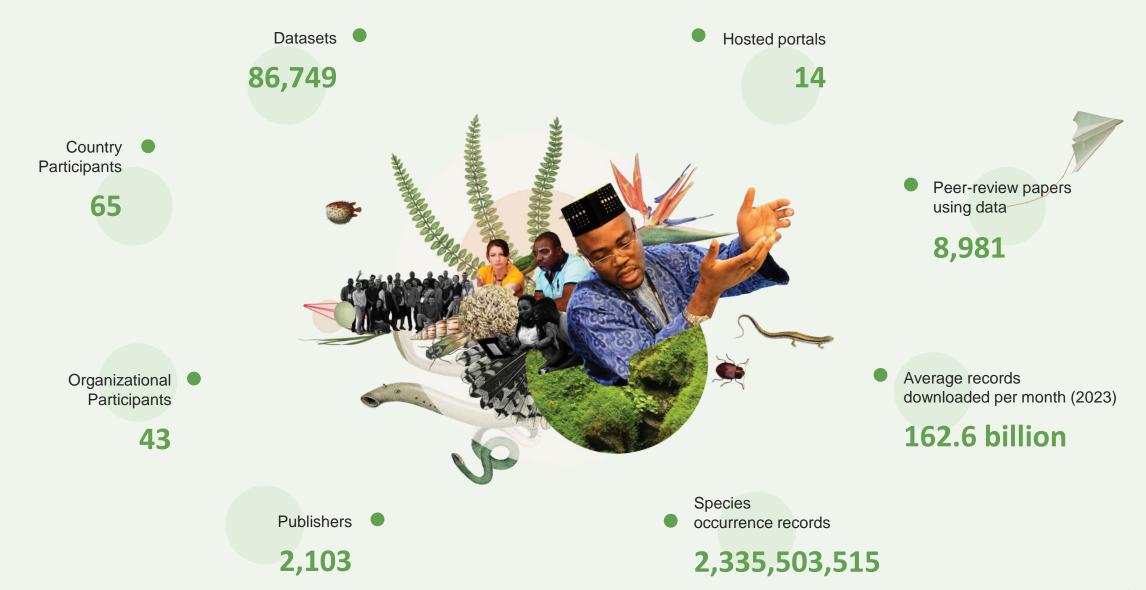

By the numbers | 1 July 2023 www.gbif.org

### Species occurrence records with multimedia evidence: 2023

## 146.1 million records with taxonomically identified images

- 87.6 million human observations
- 54.1 million specimens
- 1.4 million fossil specimens
- 1.1 million material samples

1,161,713 audio files

**3,749 videos** 

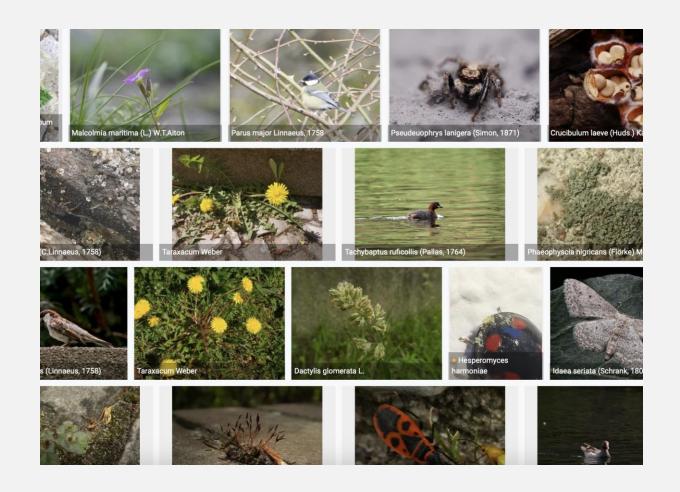

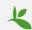

### **GBIF Participant countries**

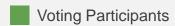

Associate Participants

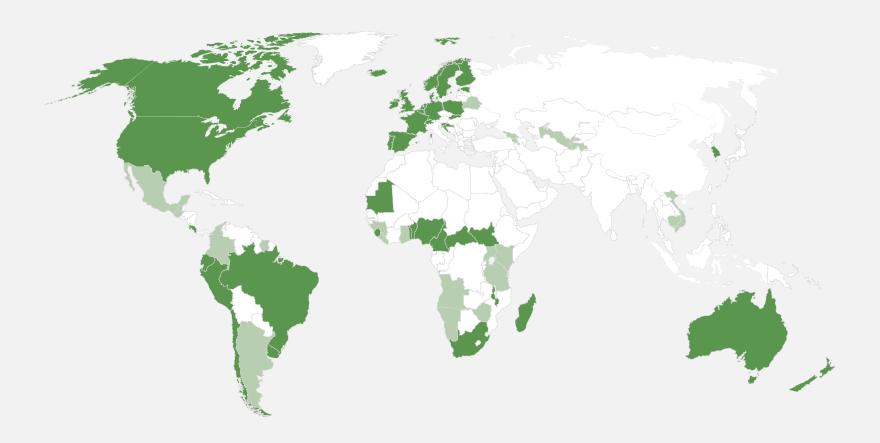

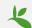

### **GBIF** network of data publishing institutions

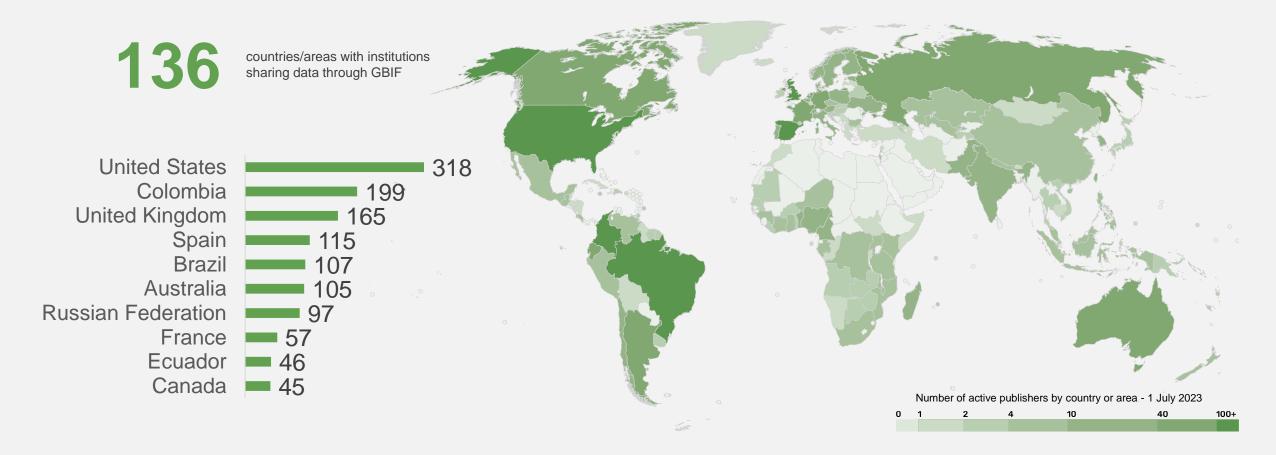

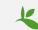

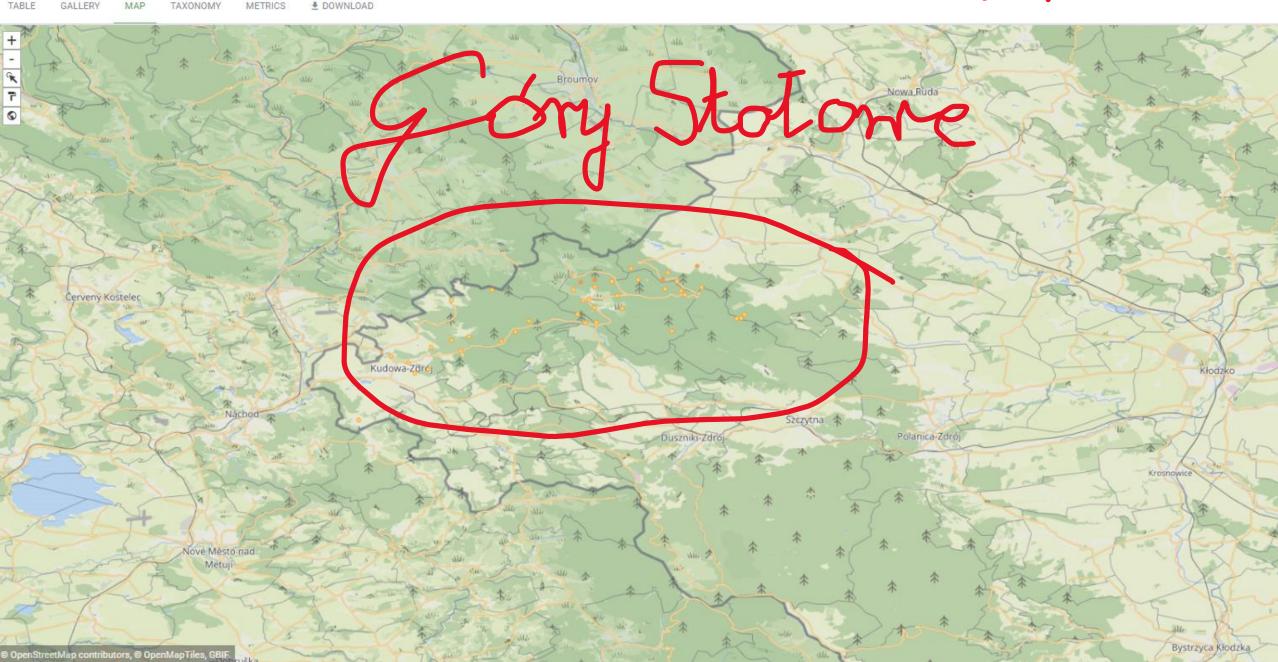

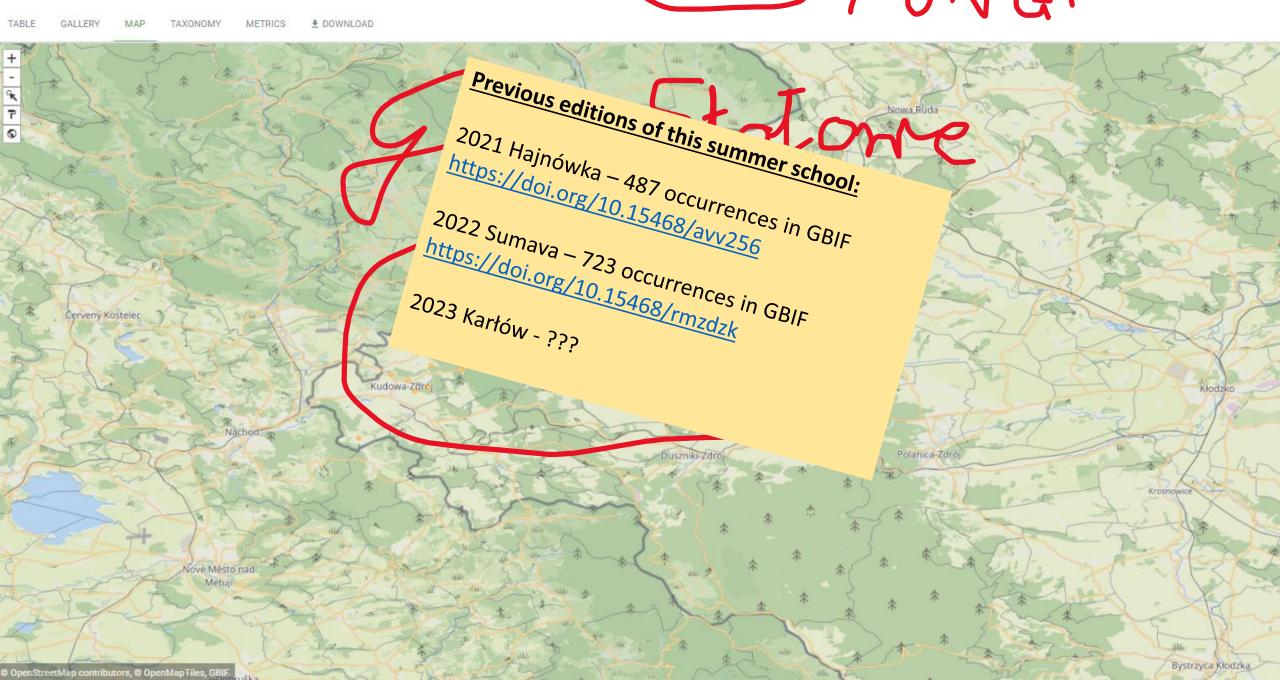

- achieve learning outcomes
  - realisation of projects
- prepare preliminary checklist of Fungi in PNGS
  - share information in fungal occurrences with GBIF
  - prepare manus: Preliminary studies of fungi in the Góry Stołowe National Park (SW Poland) to Acta Mycologica ??? voluteer to coordinate???

## General pipeline of our activity

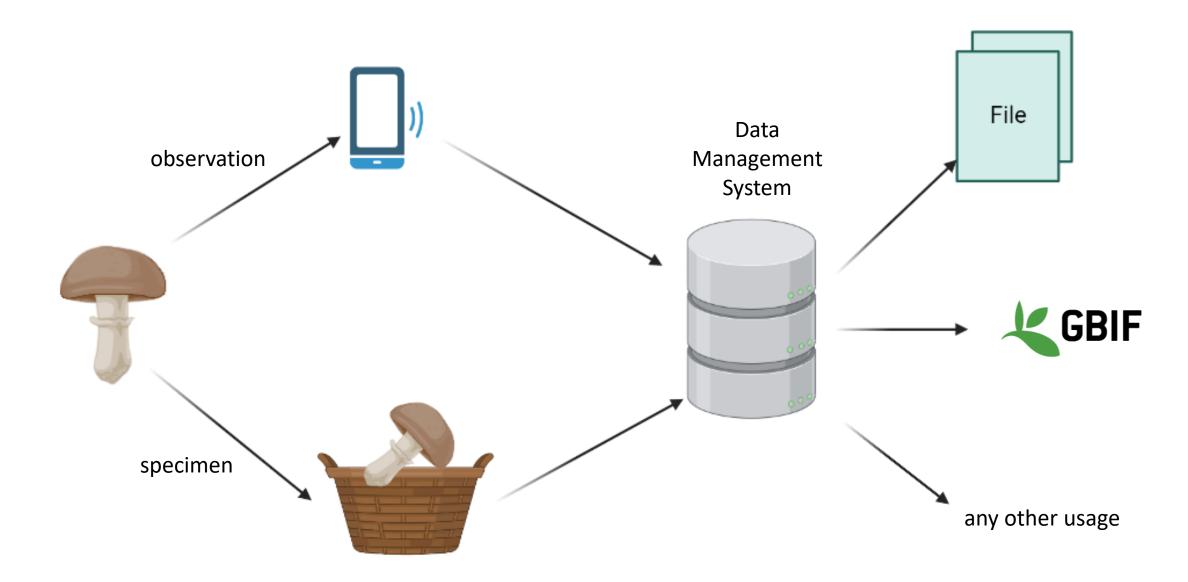

## General pipeline of our activity

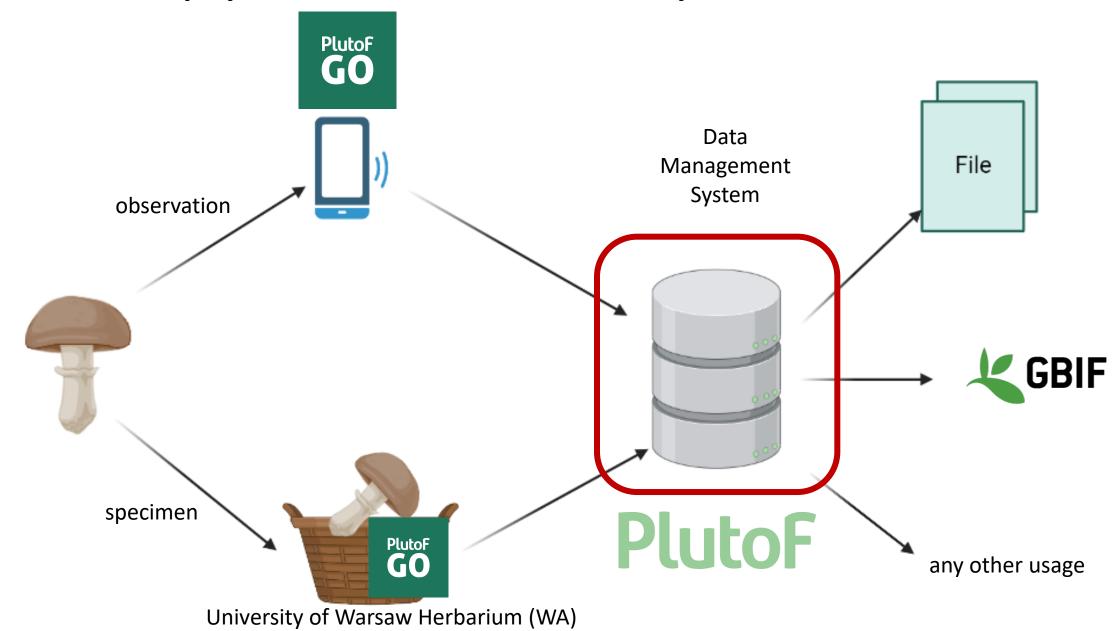

### Login

### https://plutof.ut.ee/#/

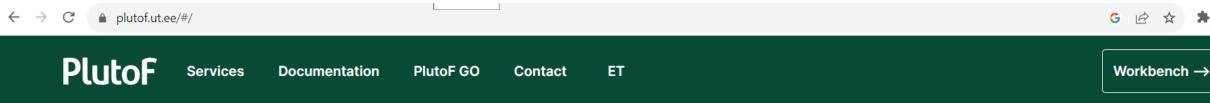

# Effortlessly manage your biological data

PlutoF provides online services to manage your biological data fully integrated and ready for analyses or publishing.

Become a user

Get in touch

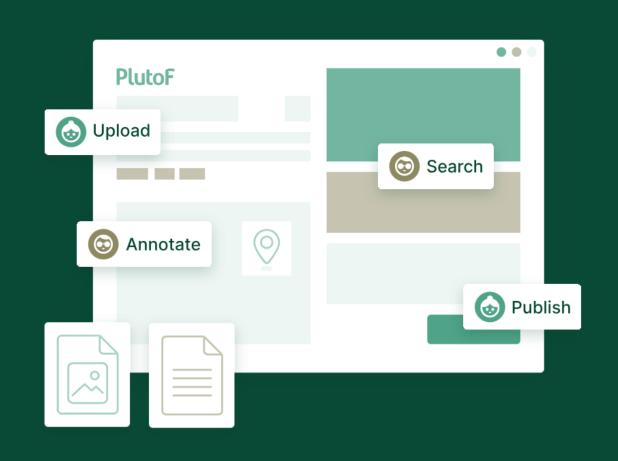

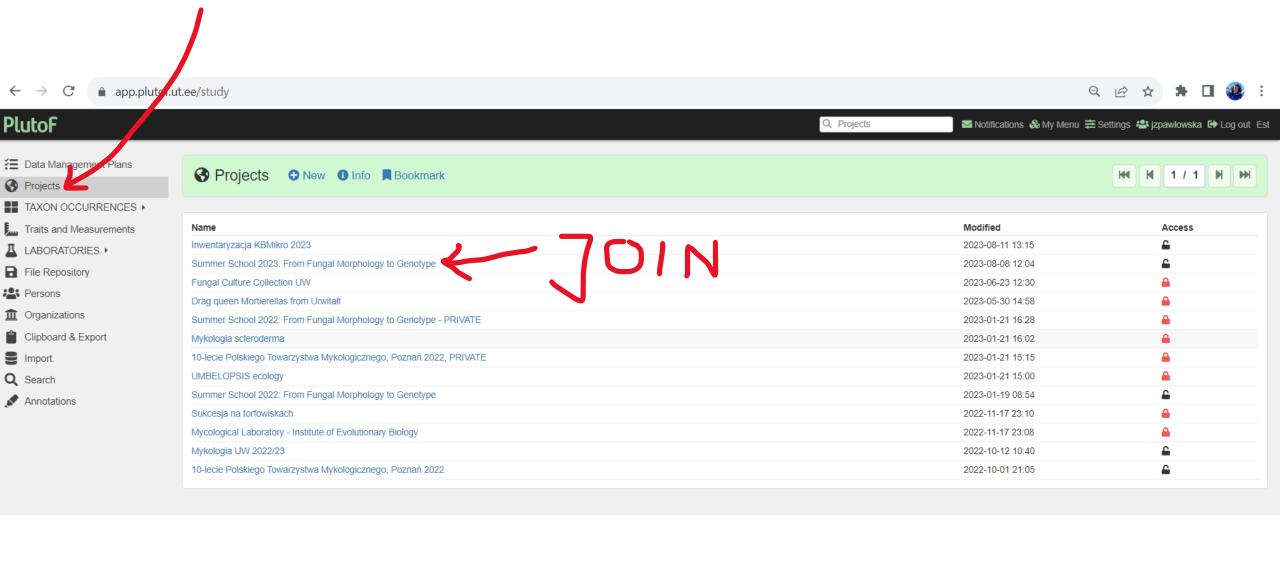

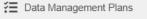

Projects

TAXON OCCURRENCES >

Traits and Measurements

■ LABORATORIES >

File Repository

Persons Persons

**m** Organizations

Clipboard & Export

**Import** 

Q Search

Annotations

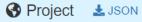

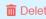

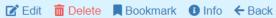

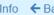

Summer School 2023: From Fungal Morphology to Genotype

#### General Data

Name Summer School 2023: From Fungal Morpholog y to Genotype

Parent project

Start date 2023-08-28

Protocol description

Allowed mainforms

End date 2023-09-03 Project image

Project type Approximate area size Study

Project member

Ondřej Koukol (teacher), Julia Pawłowska (Head of the course)

Description

User

Karłów, Góry Stołowe (PL)

Managing Group 7

Status in workgroup Ondřej Koukol Owner Julia Pawłowska Owner Adam Søderdahl Regular user Oliwia Zalewska Regular user Sanjana Sudheer Bhat Regular user Marta Wrzosek Regular user Petr Zehnálek Regular user

Accepted by Join date Julia Pawłowska 2023-07-21 12:20 2023-07-21 12:20 Julia Pawłowska 2023-08-08 11:47 2023-08-12 18:20 Julia Pawłowska Julia Pawłowska 2023-08-22 14:50 2023-07-21 12:20 Julia Pawłowska Julia Pawłowska 2023-07-21 12:20

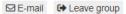

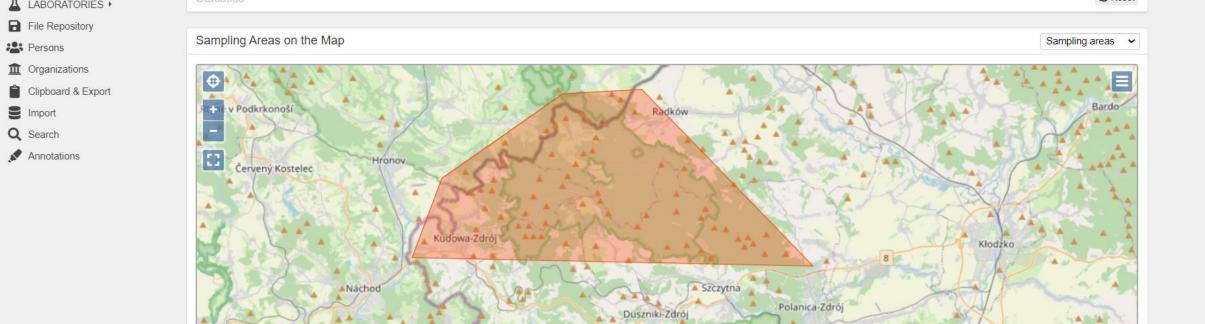

ká Skalice

5 km 🅌

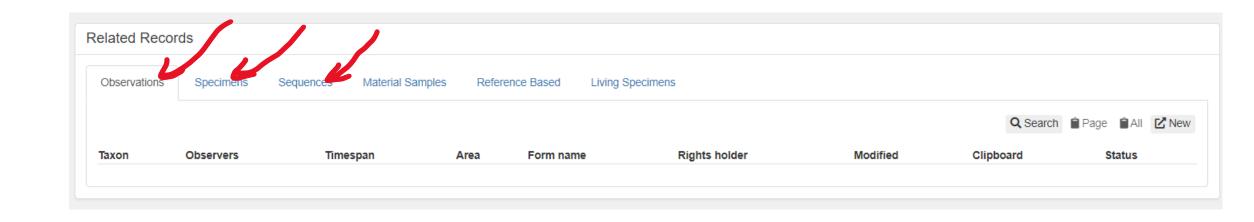

© OpenStreetMap contributors.

## Install PlutoF GO app

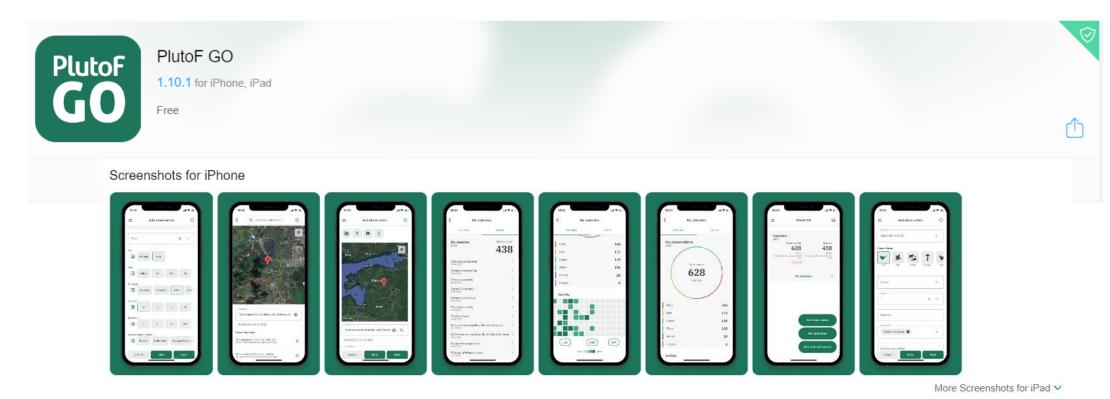

### PlutoF GO Description

PlutoF GO is data collection tool for biodiversity data - observations, specimens, material samples.

#### Features:

photos, videos, sounds, online and offline taxonomy, yearly statistics, templates, common names.

#### Collection forms:

bird, plant, animal, fungus, insect, butterfly, mammal, arachnid, amphibian, mollusc, reptile, ray-finned fish, protist, bat, algae, soil, water

Application needs PlutoF account to sign in. Gathered data about nature is sent to PlutoF biodiversity workbench where it can be further managed.

Login and change your settings

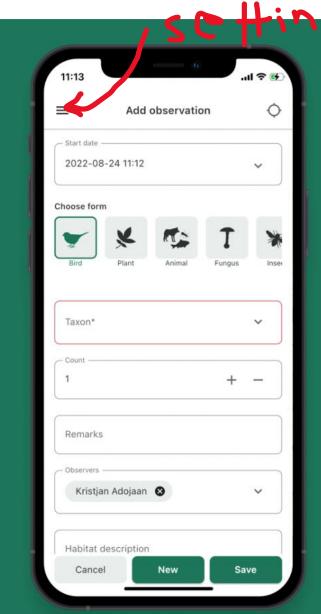

- GENERAL
  - accept use PlutoF access rights
  - enable project selection
  - enable colector/observer selection
  - Default observer: PUT YOUR NAME HERE
- TAXONOMY
  - enable limit taxon selection by rank and select all ranks
  - enable offline taxonomy
- LOCATION
  - Continuous update
- OBSERVATION
  - Default project: select Summer School 2023: From Fungal Morphology to GenotypeProject
  - select fungi and Protis (for slime molds)
- SPECIMEN
  - the same setting as for observations
- MATERIAL SAMPLE, NATURE SOUND, CLIPBOARD not needed

### We are ready to start © Let's test it!

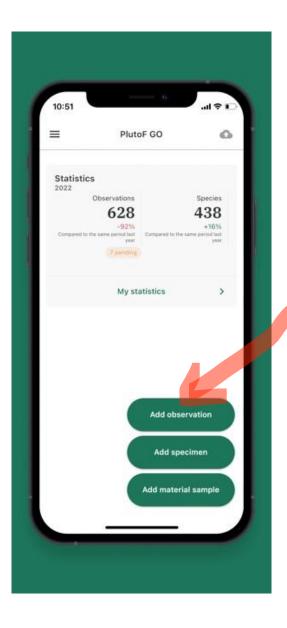

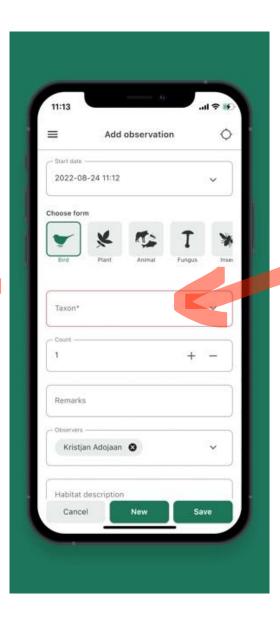

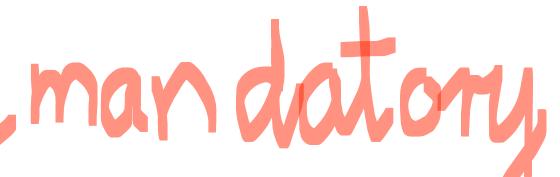

Please, always take a picture!!! (at least one)

## We are ready to start © Let's test it!

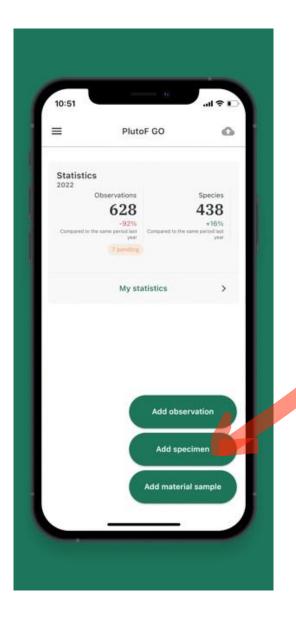

### **MANDATORY FIELDS:**

- Taxon
- Specimen ID

|          |                                 | ■ # ■<br># # #<br>■ * # |       |
|----------|---------------------------------|-------------------------|-------|
| PNGS0001 | PNGS0002                        | PNGS0003                | PNGS( |
|          |                                 |                         | ■     |
| PNGS0007 | PNGS0008                        | PNGS0009                | PNGS( |
|          | □ \$3.0<br>10 \$3.0<br>10 \$3.0 |                         |       |
| PNGS0013 | PNGS0014                        | PNGS0015                | PNGS  |
|          |                                 |                         |       |
| PNGS0019 | PNGS0020                        | PNGS0021                | PNGS  |

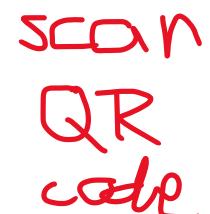

# Effortlessly manage your biological data

PlutoF provides online services to manage your biological data fully integrated and ready for analyses or publishing.

Become a user

Get in touch

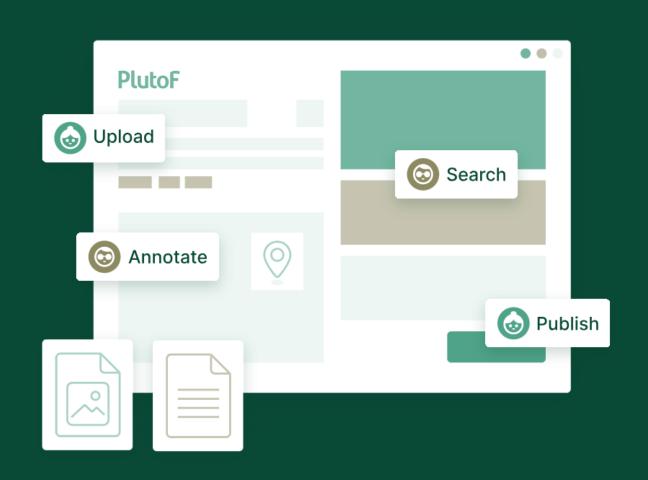